大阪情報コンピュータ専門学校 授業シラバス (2024年度)

| 専門分野区分                 | ゲームデザイン      |                                                                                                    |             | 科目名                                                        |      | ゲームCGデザイン I |                 |    |               | 科目コード | D0310C1 |  |
|------------------------|--------------|----------------------------------------------------------------------------------------------------|-------------|------------------------------------------------------------|------|-------------|-----------------|----|---------------|-------|---------|--|
| 配当期                    |              | 前期                                                                                                    |             | 授業実施形態                                                     |      |             | 通常              |    |               | 単位数   | 4 単位    |  |
| 担当教員名                  |              | 長尾 和昭                                                                                                    |             | 履修グループ                                                     |      |             | 2I(GD/MD/SD/SL) |    |               | 授業方法  | 演習      |  |
| 実務経験の<br>内容            |              | ゲームグラフィックデザイナー及びゲーム制作会社の代表として26年間にわたりゲーム制作に携わった経験を生かして、<br>ゲーム開発の現場で使用されるツールの操作方法と効果的な技法を実践的に指導する。                         |             |                                                            |      |             |                 |    |               |       |         |  |
| 学習一般目標                 |              | ゲームCGで使用される基本的な技法を理解し、それを使用した作品を制作できる。ゲームを意識したキャラクターデザイ<br>ン、アニメーション作成、オブジェクトデザインができる。                                     |             |                                                            |      |             |                 |    |               |       |         |  |
| 授業の概要<br>および学習上<br>の助言 |              | ゲームのCGデザインではイラスト作品として完結するものとは違い、ゲーム性を意識したデザインを行う必要がある。<br>ゲームに関する様々なデザインを通して、2Dゲームを作成するために必要な技術を習得して、実践で使用出来るようにし<br>て欲しい。 |             |                                                            |      |             |                 |    |               |       |         |  |
| 教科書および<br>参考書          |              | サンプルデータなどを必要に応じて用意する。                                                                                                    |             |                                                            |      |             |                 |    |               |       |         |  |
| 履修に必要な<br>予備知識や<br>技能  |              | Photoshopの基本オペレーションを習得していること。                                                                                              |             |                                                            |      |             |                 |    |               |       |         |  |
| 使用機器                   |              | iPad,ペンタブレット等                                                                                                    |             |                                                            |      |             |                 |    |               |       |         |  |
| 使用ソフト                  |              | AdobePhotoshop,SpriteStudio                                                                                                |             |                                                            |      |             |                 |    |               |       |         |  |
| 学習到達目標                 |              | 学部DP(番号表記)                                                                                                    |             | 学生が到達すべき行動目標                                               |      |             |                 |    |               |       |         |  |
|                        |              | 1                                                                                                    |             | ゲームを意識したキャラクターデザイン、アニメーション作成ができる                           |      |             |                 |    |               |       |         |  |
|                        |              | 2                                                                                                    |             | ゲームに必要なデザインを制作するにあたって、テーマに相応しい表現や制作手法を自ら調べて取<br>り入れることができる |      |             |                 |    |               |       |         |  |
|                        |              | 5                                                                                                    |             | インターネットで調べたり、質問などを積極的に行い、自ら作品の質の向上を目指すことができる               |      |             |                 |    |               |       |         |  |
|                        |              |                                                                                                    |             |                                                            |      |             |                 |    |               |       |         |  |
|                        |              |                                                                                                    |             |                                                            |      |             |                 |    |               |       |         |  |
| 達成度評価                  |              | 評価方法                                                                                                    | 試験          |                                                            | 小テスト | レポート        | 成果発表<br>(口頭·実技) | 作品 | ポートフォリ<br>L オ | その他   | 合計      |  |
|                        | 学部<br>D<br>P | 1.知識·理解                                                                                                    |             |                                                            |      |             |                 | 40 |               |       | 40      |  |
|                        |              | 2.思考·判断                                                                                                    |             |                                                            |      |             |                 | 40 |               |       | 40      |  |
|                        |              | 3. 態度                                                                                                    |             |                                                            |      |             |                 |    |               |       |         |  |
|                        |              | 4.技能·表現                                                                                                    |             |                                                            |      |             |                 |    |               |       |         |  |
|                        |              | 5.関心·意欲                                                                                                    |             |                                                            |      |             |                 |    |               | 20    | 20      |  |
|                        | 総合評価割合       |                                                                                                    |             |                                                            |      |             |                 | 80 |               | 20    | 100     |  |
| 評価の要点                  |              |                                                                                                    |             |                                                            |      |             |                 |    |               |       |         |  |
| 評価方法                   |              |                                                                                                    | 評価の実施方法と注意点 |                                                            |      |             |                 |    |               |       |         |  |
| 試験                     |              |                                                                                                    |             |                                                            |      |             |                 |    |               |       |         |  |

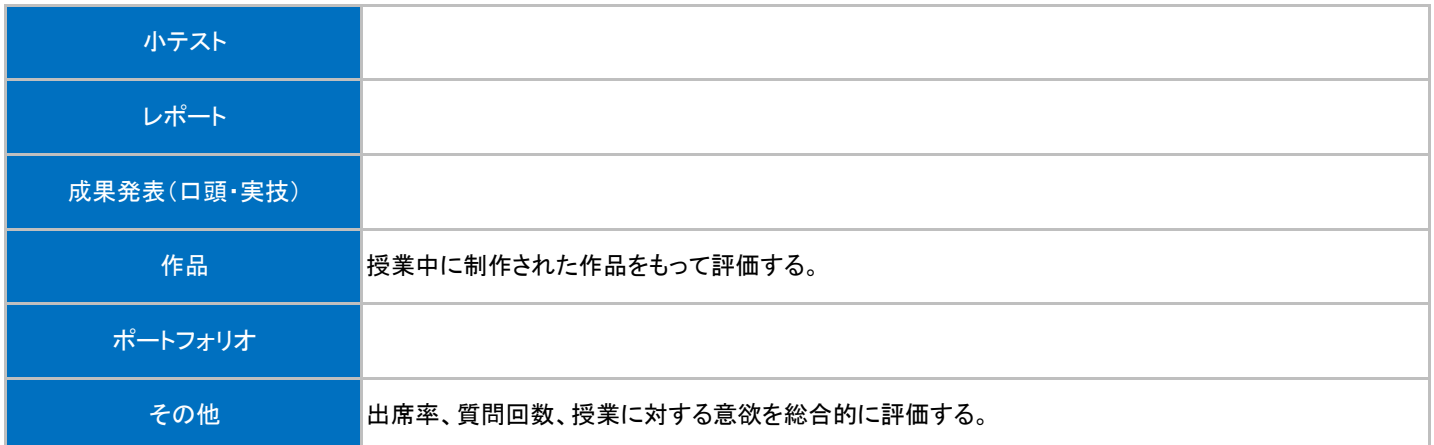

## 授業明細表

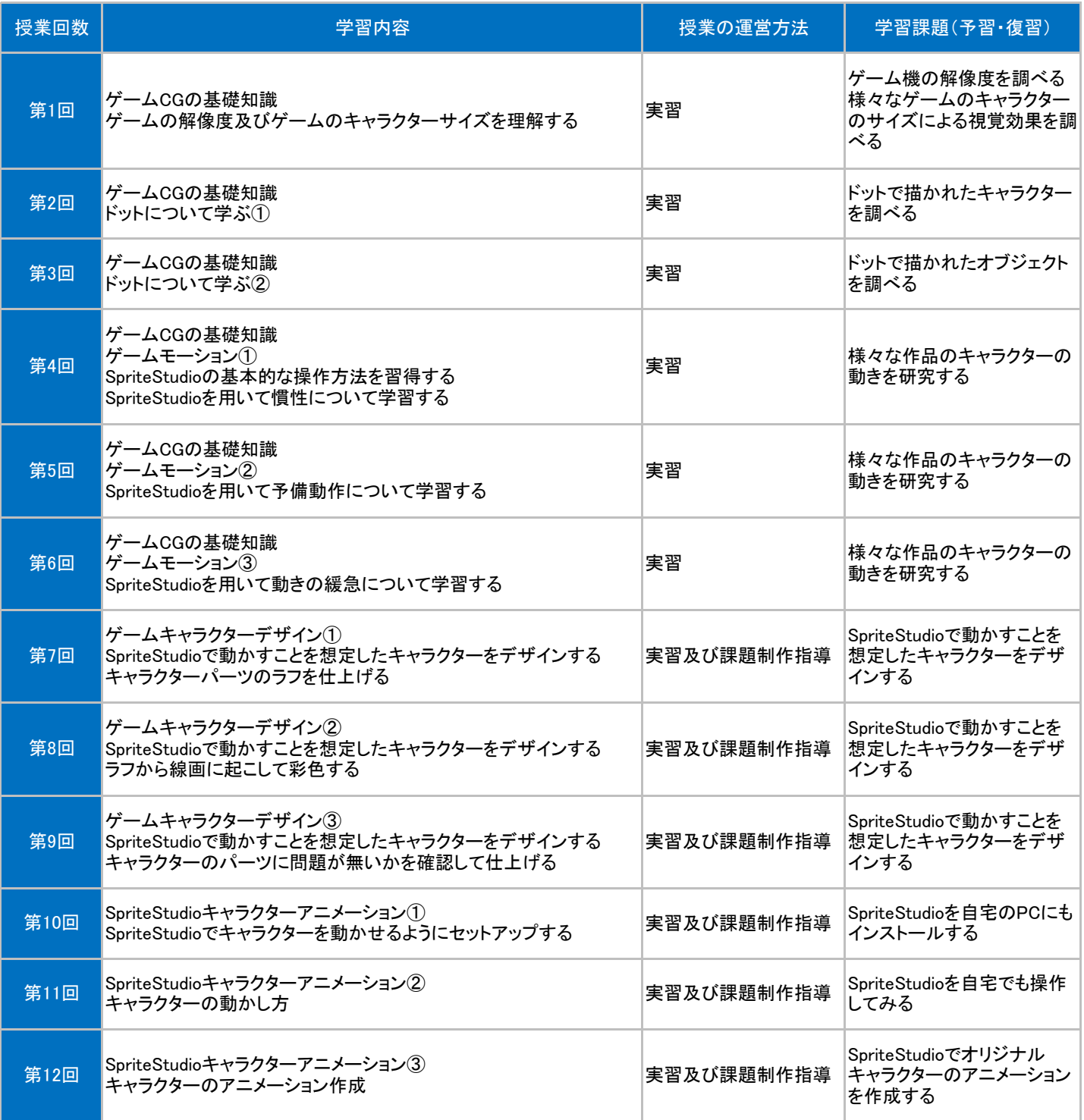

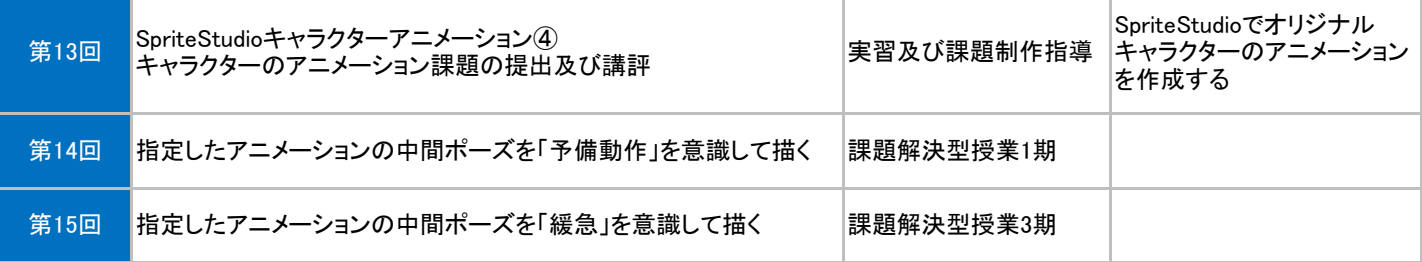